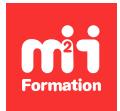

**Développez vos talents Certiiez vos compétences**

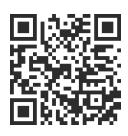

WinDev Mobile

# **WinDev Mobile 28 - Programmation avancée**

3 jours (21h00)  $\rightarrow \rightarrow \rightarrow \rightarrow \rightarrow \rightarrow \rightarrow 4.6/5$  | WMO-PE | Évaluation qualitative de fin de stage | Formation délivrée en présentiel ou distanciel

Formations Informatique › Langages et développement › WinDev Mobile

*Contenu mis à jour le 13/10/2023. Document téléchargé le 24/05/2024.*

# **Objectifs de formation**

A l'issue de cette formation, vous serez capable de :

– Développer une application Android ou iOS évoluée.

#### **Modalités, méthodes et moyens pédagogiques**

Formation délivrée en présentiel ou distanciel\* (blended-learning, e-learning, classe virtuelle, présentiel à distance).

Le formateur alterne entre méthode\*\* démonstrative, interrogative et active (via des travaux pratiques et/ou des mises en situation).

Variables suivant les formations, les moyens pédagogiques mis en oeuvre sont :

- Ordinateurs Mac ou PC (sauf pour certains cours de l'offre Management), connexion internet ibre, tableau blanc ou paperboard, vidéoprojecteur ou écran tactile interactif (pour le distanciel)
- Environnements de formation installés sur les postes de travail ou en ligne
- Supports de cours et exercices

En cas de formation intra sur site externe à M2i, le client s'assure et s'engage également à avoir toutes les ressources matérielles pédagogiques nécessaires (équipements informatiques...) au bon déroulement de l'action de formation visée conformément aux prérequis indiqués dans le programme de formation communiqué.

*\* nous consulter pour la faisabilité en distanciel*

*\*\* ratio variable selon le cours suivi*

#### **Prérequis**

Avoir suivi la formation WMO-IN "WinDev Mobile 28 - Les bases de la programmation" ou avoir les connaissances équivalentes.

#### **Public concerné**

Développeurs WinDev, WebDev et WinDev Mobile.

# **Cette formation :**

- Est animée par un consultant-formateur dont les compétences techniques, professionnelles et pédagogiques ont été validées par des diplômes et/ou testées et approuvées par l'éditeur et/ou par M2i Formation
- Bénéicie d'un suivi de son exécution par une feuille de présence émargée par demi-journée par les stagiaires et le formateur.

# **Programme**

### **Conception des interfaces**

- La gestion des conigurations (multiplateforme)
- Gestion des fenêtres illes
- Les vues et barre de thèmes
- Les fenêtres internes et coulissantes
- Les fenêtres non maximisées
- L'utilisation de l'effet parallaxe
- Mise en place d'une signature
- Les champs
	- "Jauge"
	- "Camera"
	- "Carte"
	- "Planning"
- Les menus contextuels
- Les champs
	- "Disposition"
	- "HTML"
	- "Jeton"

### **La programmation en WLangage**

- Gestion des "fenêtres illes"
- Gestion du swipe et des gestures
	- Le rafraîchissement des tables et zones répétées par tirer / relâcher (pull to refresh)
	- Les zones répétées et tables infinies (Infinite Scroll)
	- Le déplacement rapide dans une table
	- Le balayage d'une ligne automatique et par programmation
	- Le changement de contenu par balayage dans les champs "fenêtres internes"
	- Déilement d'images
- Le champ "Recherche" dans une Action Bar
- Le code-cible conditionnel
- Les notifications locales et push
- Récupération des coordonnées GPS pour la mise en place d'une géolocalisation
- Mise en place d'un suivi GPS au sein d'une application
- Décodage des QR-Codes
- Décodage des codes-barres à la chaîne
- Utilisation des threads dans une application mobile
	- ThreadPersistant (Android)
	- TâcheEnArrièrePlan (iOS)
- Authentification Facebook
- Le Data Binding
- Les structures
- Les tableaux de structures
- Le débogage sur les devices

## **Web Service**

- Mise en place d'une communication avec un serveur à travers les Web Services SOAP / REST
- Création d'un Web Service sous WebDev
- Déploiement d'un Web Service SOAP / REST sur un serveur d'application WebDev
- Consommation d'un Web Service au sein de WinDev Mobile

# **Déploiement du projet**

- Création de l'APK pour installation sur Android
- Déploiement d'une application sur le Google Play
- Utilisation de Xcode pour iOS et déploiement sur l'Apple Store

Le contenu de ce programme peut faire l'objet d'adaptation selon les niveaux, prérequis et besoins des apprenants.

# **Modalités d'évaluation des acquis**

- En cours de formation, par des études de cas ou des travaux pratiques
- Et, en in de formation, par un questionnaire d'auto-évaluation

# **Accessibilité de la formation**

Le groupe M2i s'engage pour faciliter l'accessibilité de ses formations. Les détails de l'accueil des personnes en situation de handicap sont consultables sur la page [Accueil et Handicap](https://www.m2iformation.fr/accueil-et-handicap/).

# **Modalités et délais d'accès à la formation**

Les formations M2i sont disponibles selon les modalités proposées sur la page programme. Les inscriptions sont possibles jusqu'à 48 heures ouvrées avant le début de la formation. Dans le cas d'une formation financée par le CPF, ce délai est porté à 11 jours ouvrés.